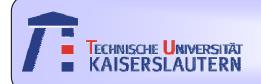

# Institute of Integrated Sensor Systems

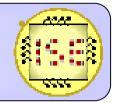

Dept. of Electrical Engineering and Information Technology

# Data Classification using ZISC-Digital Neural network

Mahesh Poolakkaparambil Winter Semester 2007/08

Under the guidance of Prof. Dr.-Ing. Andreas König

&

Kuncup Iswandy

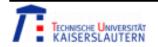

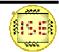

#### Contents

- > Introduction
- > ZISC-78
- Classification Wizards(C-wizard)
- > Classification
- > Results
- > Conclusion
- > References

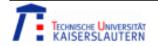

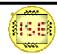

#### Introduction

- Perform Classification task on repository data using ZISC-Muren H/W and compare the results with other classification techniques
- The benchmark datas are taken from the Repository data website http://www.ics.uci.edu./~mlearn/MLRepository.html
- Benchmark datas taken to perform the classification task are,
  - 1)Breast cancer data
  - 2)Segment data
  - 3)Wine data

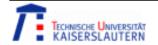

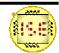

#### ZISC-78

Basic features of ZISC-78 chip are,

- Silicon based Neural network (with 78Neurons in one chip)
- High level parallelism
- Learning by examples(No complex modelling or programming)
- Excellent for Real-time applications
- Unlimited extension of the Network(Without changing the Rec. Rate)
- ➤ Two types of Classification methodologies(RBF and K-NN)

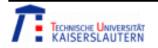

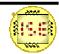

# ZISC-78 Block diagram

#### Daisy Chain In

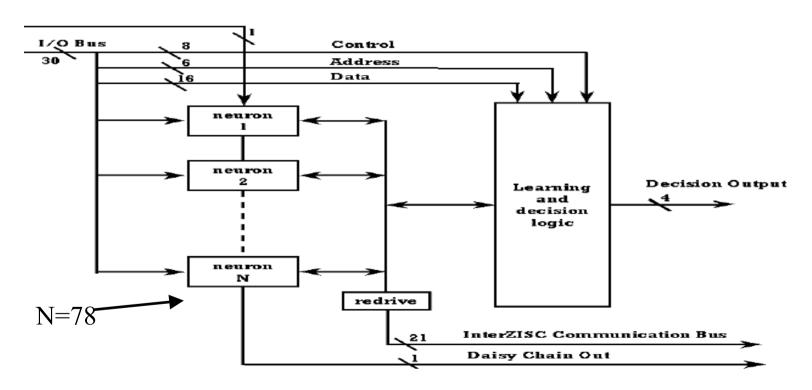

Fig: from ZISC User manual

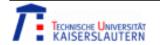

# Muren board (ZISC-78 HW board)

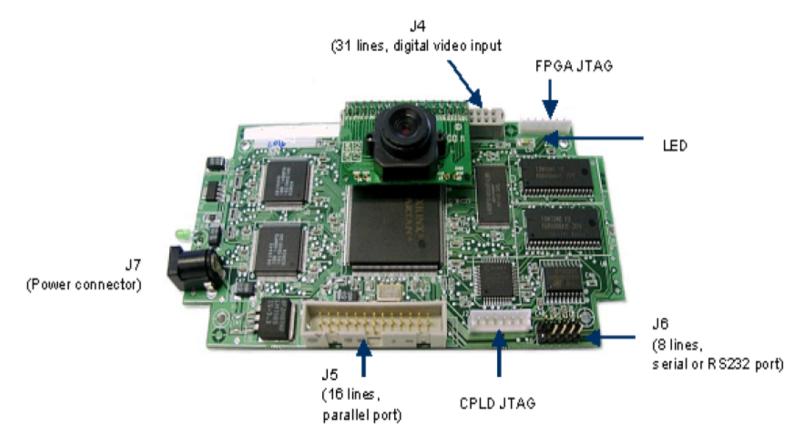

Fig: from ZISC user manual

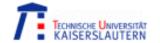

#### Zisc-78 wizards

Muren (ZISC board) has mainly 3 application wizards as follows,

- 1) C-Wizard (Data classification).
- 2) I- Wizard (Image and Pattern Rocognition).
- 3) T-Wizard (Object tracking).

In our task we make use of C-Wizard. C-wizard has mainly 4 modes of Operation namely,

- 1)Learn
- 2)Test
- 3)Recognition
- 4)View

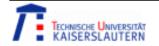

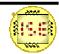

#### C-Wizard

Input vector format for C-wiazard can have one among the two of following Formats,

1) .csv format

#### Comma separated value (CSV) format:

| Context value | Category value | Vector components |  |  |
|---------------|----------------|-------------------|--|--|
| (1-byte)      | (2-byte)*      | (64-byte)         |  |  |

### 2)Binary format

#### Binary format:

| Context value | Vector length | Vector components | Category value |
|---------------|---------------|-------------------|----------------|
| 1-byte        | 1-byte        | Up to 64-byte     | 2-byte         |

Figures from ZISC user manual

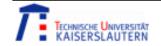

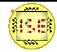

#### C-Wizard

- Context field in the data format is used to devide the Neural network into sub networks during training.
- ➤ Category field specifies the Label or class information of the input vector.
- ➤ Vector components specifies the input vector field. Input vector should be 8 bit unsigned integer of max 64 byte size.

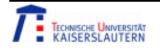

#### C-Wizard

To convert data into .csv format we can make use of Matlab tool. Matlab code used for converting data into .csv format is as given below,

- ➤ M=csvread('Filename')

  This function is used to read a coma seperated value format file.
- csvwrite('Filename',C)This file write a .mat file into .csv file.

Hold out method is used for the data division and Matlab is used for Normalisation and data conversion. Data is normalised between 0-255

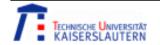

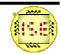

# Classification data set

| Data    | Total No: of Vectors | No: of Features | No: of classes | No: of vectors for training | No: of vectors for testing | No: of vectors for Reco: |
|---------|----------------------|-----------------|----------------|-----------------------------|----------------------------|--------------------------|
| Cancer  | 208                  | 60              | 2              | 79                          | 77                         | 52                       |
| Segment | 2310                 | 19              | 7              | 1561                        | 518                        | 231                      |
| Wine    | 178                  | 13              | 3              | 67                          | 66                         | 45                       |

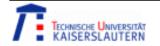

#### Classification task

- In our task we carried out the classification on three data sets namely, Breast cancer data, Segment data and Wine data
- Learning, Testing, Recognition and View mode of the C-wizard are are depicted in the following slides by taking Cancer
- Similar steps are carried out for other data sets
- > Results and various parameters are explained in the following slides

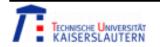

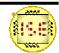

# Learning(Cancer data)

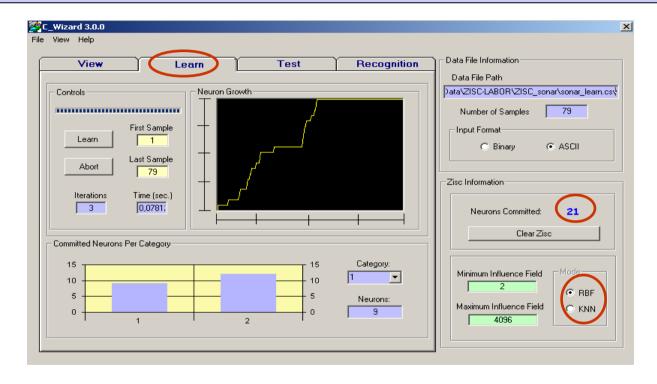

Learn mode is used to train the ZISC neural network with input vector. The statistics gives the quality of training and Neuron growth.

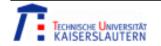

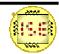

# Testing(cancer data)

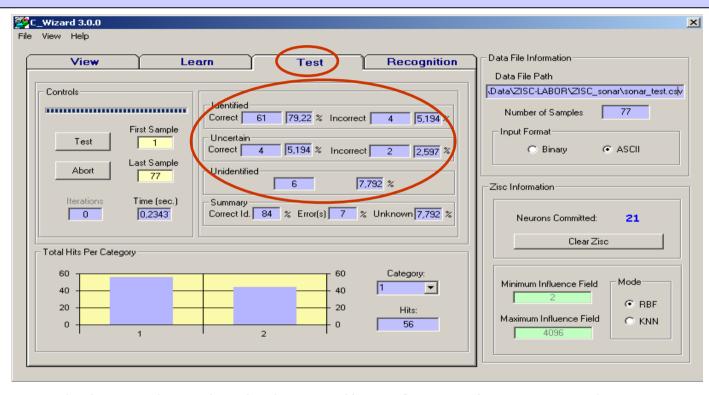

Test mode is used to check the quality of Learning. From the Test statistics, We decides whether more learning is required or not.

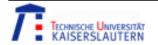

# Recognition(Cancer data)

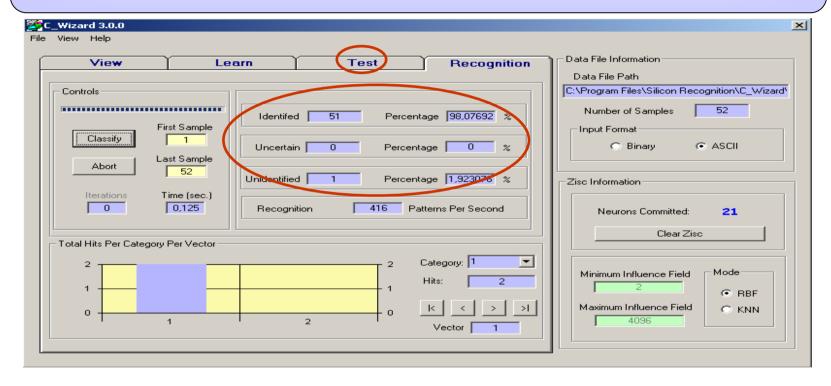

Recognition mode is used to do the final data recognition. It gives the final Classification results. Depending up on the results we can go bask and tune Learning step if required.

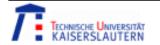

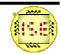

# View mode(Cancer data)

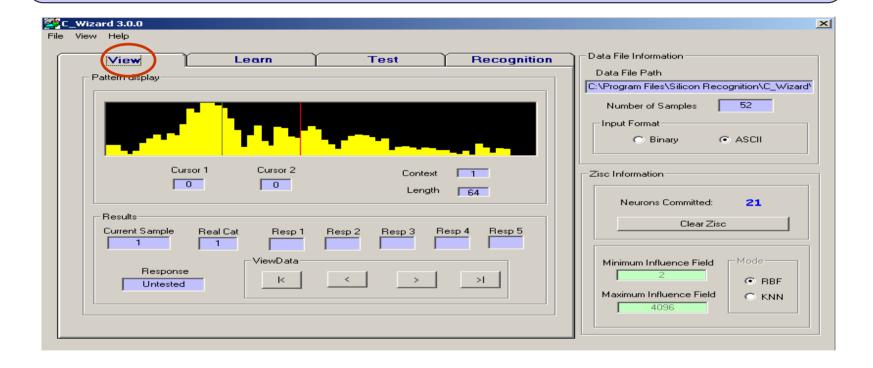

This mode help us to view each vector and see whether it is used for Learning, testing or recognition.

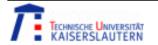

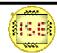

# ZISC-78 Results

| Data         | # Neur ons | #<br>Iterati<br>-ons | # Rec. data | Identi<br>-fied | Uncertain | Unide ntified | RBF<br>(%) | KNN<br>(%) |
|--------------|------------|----------------------|-------------|-----------------|-----------|---------------|------------|------------|
| Cancer       | 55         | 6                    | 142         | 139             | 3         | 0             | 97.8       | 97.88      |
| Segme-<br>nt | 202        | 5                    | 231         | 216             | 9         | 6             | 93.5       | 93.5       |
| Wine         | 14         | 4                    | 45          | 40              | 4         | 1             | 88.8       | 88.88      |

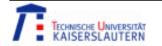

# Classification Results(Comparision with other classifiers)

| Data    | K-NN   | PNN    | RNN    | SVM    | ZISC  |
|---------|--------|--------|--------|--------|-------|
|         | (%)    | (%)    | (%)    | (%)    | (%)   |
|         |        |        |        |        |       |
| Cancer  | 95.75  | 96.479 | 94.366 | 97.5   | 97.88 |
|         |        |        |        |        |       |
|         |        |        |        |        |       |
| Segment | 95.993 | 95.122 | 94.425 | 93.033 | 93.5  |
|         |        |        |        |        |       |
|         |        |        |        |        |       |
| Wine    | 97.78  | 97.78  | 97.78  | 93.3   | 88.88 |
|         |        |        |        |        |       |
|         |        |        |        |        |       |

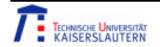

#### Conclusion

- > ZISC is a very powerful tool for Recognition and classification.
- Results are competitive with other complex classification algorithms.
- Require only less complex steps for learning and classification.
- Classification wiazard gives the clear statistics of learning and testing results so that we can improve the learning by teaching the tool with extra data.
- Free from programming and modelling, so it makes the classification Recognition task easier for the user.
- The video module aswell as the unlimited extension capability makes ZISC-Muren board well suited for Real-time applications.

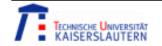

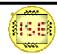

#### References

- ➤ Neurocomputing Lecture materials from Prof: Dr.Ing Andreas König
- > ZISC- Muren User manual.

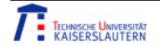

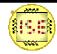

### ZISC based Neural networks

# Questions???

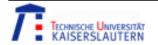

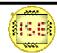